## **Remote Microphone Connection Procedures for the Nucleus 7 CI Processor – Roger Inspiro as Transmitter**

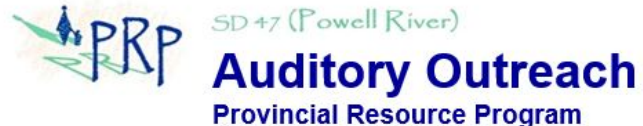

- 1. *Pair* the MM2+ to the N7. (*Pairing* only needs to be done once, unless another accessory is paired to "wireless accessory channel 1" of the N7)
	- a. Turn off the N7 by pressing and holding the button for 5 seconds until the indicator light turns a steady orange, then release the button.
	- b. Turn on the MM2+ by pressing the ON/OFF button until the LED turns green, then release the button.

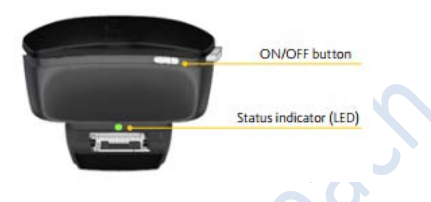

c. With the tip of a ballpoint pen, press the pairing button once. The LED will flash yellow. Within 20 seconds, turn on the N7 using one short press on the button. The LED will flash green.

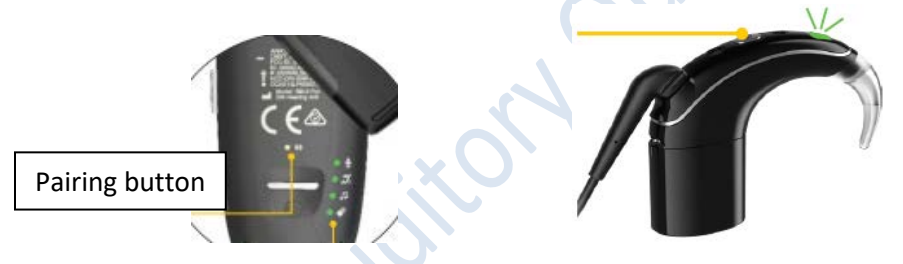

- d. If pairing is successful, the LED on the N7 will blink blue (after green).
- 2. *Connect* the Roger X receiver to the Roger Inspiro transmitter. (*Connecting* only needs to be done once unless the Roger X has been connected to another transmitter)
	- a. Turn ON the Roger Inspiro by sliding the top slider until the green mark appears.

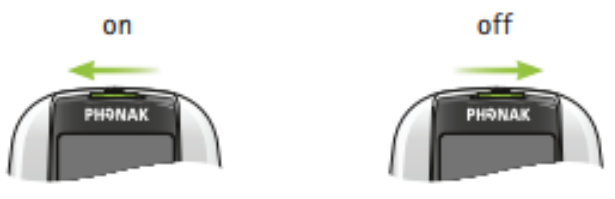

- b. Turn ON the MM2+.
- c. Insert the Roger X into the FM connector of the MM2+.

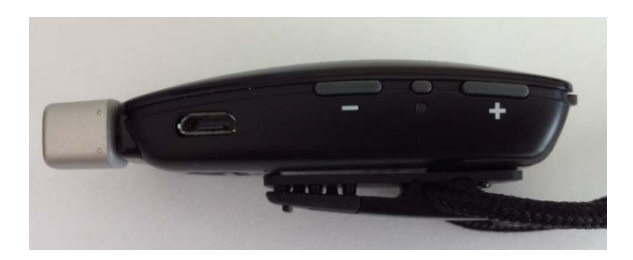

d. While holding the powered-up Roger X within 1 inch of the Roger Inspiro, press the soft key under CONNECT on the Roger Inspiro.

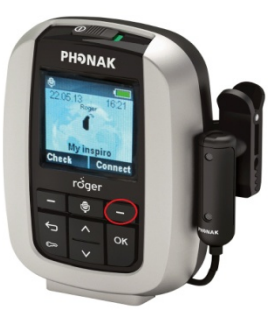

e. If the operation is successful, the message "Roger X is connected" will appear on the screen of the Roger Inspiro.

Daily Classroom Routine

Before instruction begins:

- 1. Teacher to position the Roger Inspiro microphone about 20 cm below his/her lips.
- 2. Turn ON the Roger Inspiro.
- 3. Turn ON the MM2+ with the Roger X inserted in the FM connector.
- 4. Press the Mode button on the MM2+ until the FM icon is lighted green.

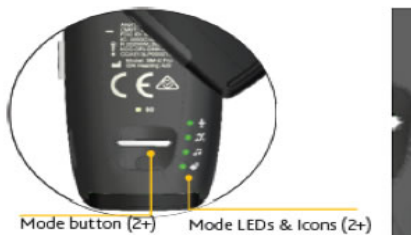

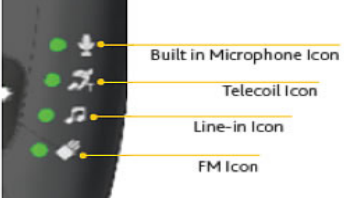

5. Activate *streaming* on the N7 by pressing and holding the button on the N7 for 2 seconds until a 3 tone chime is heard by the student and the LED blinks blue.

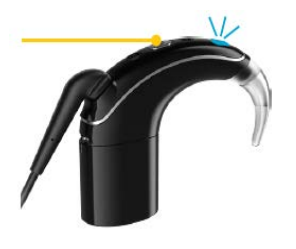

6. Remote microphone connection is now established. Conduct Functional Check.

## *Functional Check*

*From a distance of at least 3 metres, cover your lips and speak to the student via the Roger Inspiro. Ask the student to do things like "point to the windows" or "touch your nose" and check for understanding.*

During instruction breaks (e.g. quiet study, recess, lunch):

1. Teacher to mute the Roger Inspiro by pressing the Mute button once.

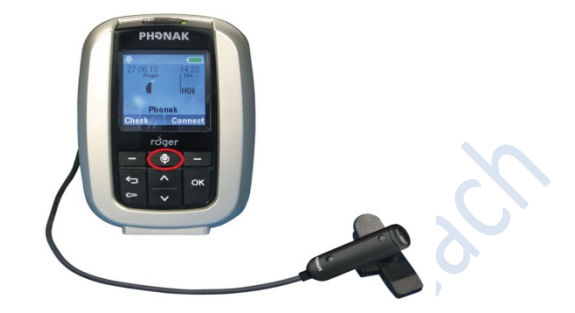

2. When instruction resumes, unmute the Roger Inspiro by pressing the Mute button once.

During small group work (up to 5-6 people around a table):

- 1. Activate the built-in mic on the MM2+ by pressing the Mode button until the built-in mic icon is lighted green.
- 2. Place the MM2+ on a flat surface at the centre of the group.

At the end of the school day:

- 1. Turn off the Roger Inspiro and MM2+.
- 2. Charge both devices in a safe, dry place.